HAP708P Modélisation et simulation en physique, Faculté des Sciences des Montpellier, 2021 (F. Brümmer)  $08/12/2021$ , durée  $90$  min. Documents du cours autorisés.

## Contrôle continu 2

Il faut que vos programmes soient exécutables par la commande python3 nomdufichier.py et qu'ils affichent leurs résultats. Notamment, il ne sera pas accepté que les résultats ne soient accessibles que par le débogueur de votre environnement de développement.

## Exercice 1. Equations differentielles ordinaires

On considère le problème de Cauchy

$$
\dot{x}(t) = \sin(t) x(t) + \cos(t), \qquad x(0) = 1.
$$

- 1. Calculez la solution  $x(t)$  aux points  $t \in \{0.1, 0.2, 0.3, \ldots, 1\}$ , en utilisant une des méthodes du cours pour la solution des EDO. La précision numérique sera  $\leq 10^{-14}$ .
- 2. La solution peut s'écrire

$$
x(t) = e^{1 - \cos(t)} + e^{-\cos(t)} \int_0^t e^{\cos(s)} \cos(s) \, ds.
$$

Calculez de nouveau  $x(t)$  en utilisant une méthode du cours appropriée pour le calcul des intégrales. La précision numérique sera encore  $\leq 10^{-14}$ . Comparez les valeurs à  $t \in \{0.1, 0.2, 0.3, \ldots, 1\}$  avec votre premier résultat, afin de vérifier qu'ils s'accordent dans les limites de la précision numérique.

## Exercice 2. Equation de Laplace

Trouvez la solution de l'équation de Laplace  $\Delta \Phi = 0$  sur la surface d'un cylindre de rayon  $\rho = 1/\pi$ , paramétrée par un angle  $\varphi \in [0, 2\pi]$  et par la coordonnée  $z \in [0, 2]$ . On rappelle que le laplacien dans ces coordonnées prend la forme

$$
\Delta = \frac{\partial^2}{\partial z^2} + \frac{1}{\rho^2} \frac{\partial^2}{\partial \varphi^2}.
$$

Les conditions aux limites sont

$$
\Phi(z=0,\varphi)=\sin\varphi\,,\qquad \Phi(z=2,\varphi)=\cos\varphi\,.
$$

Il convient de représenter le domaine de solution par un rectangle  $[0, 2] \times [0, 2\pi]$ . On choisira un maillage régulier de  $100 \times 100$  cellules, soit  $101 \times 100$  points, et une précision numérique de 10<sup>-5</sup> pour la solution de l'équation discrétisée. Utilisez une méthode appropriée et efficace. Tracez votre résultat en fonction de z et de  $\varphi$  (courbes de niveau ou heatmap).

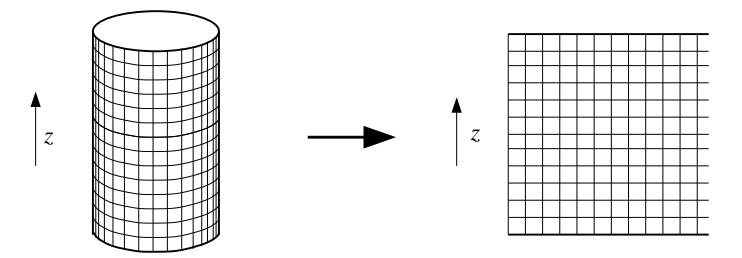

Indication : Pour rappel, le dernier élément d'un tableau est accédé avec l'indice  $-1$ , ce qui peut s'avérer pratique pour réaliser l'identification ( $\varphi = 0$ ) ~ ( $\varphi = 2\pi$ ).